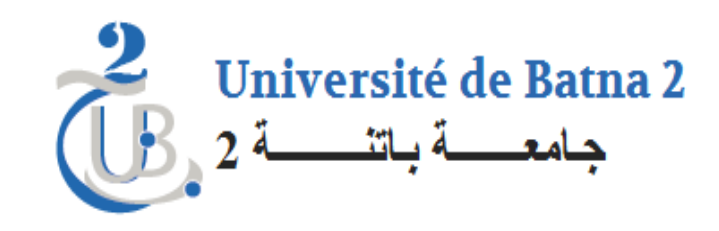

# Cours Microcontrôleur PIC

### Chapitre 3 : Afficheur 7 segment et LCD

Proposé par: N. Ghoggali

### Exemple 1:

A partir de cette partie du code

Nous allons connecter notre LCD avec Le PIC,

RS-> RB4

EN->RB5

D4,,D7 ->RB0-RB3

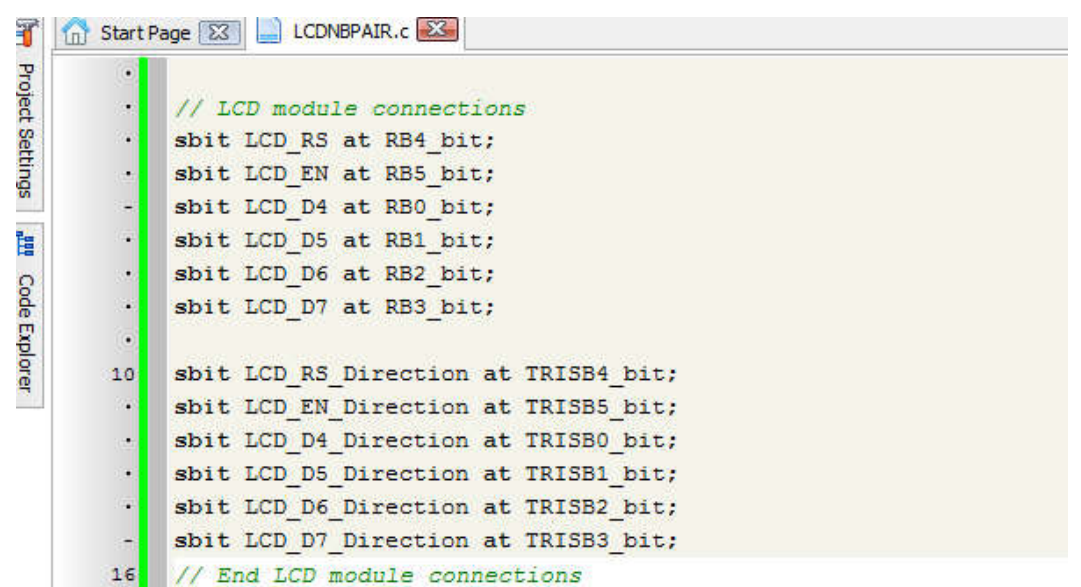

### Exemple 1:

Pour afficher par exemple un message « Batna » sur le LCD il faut utiliser ce code

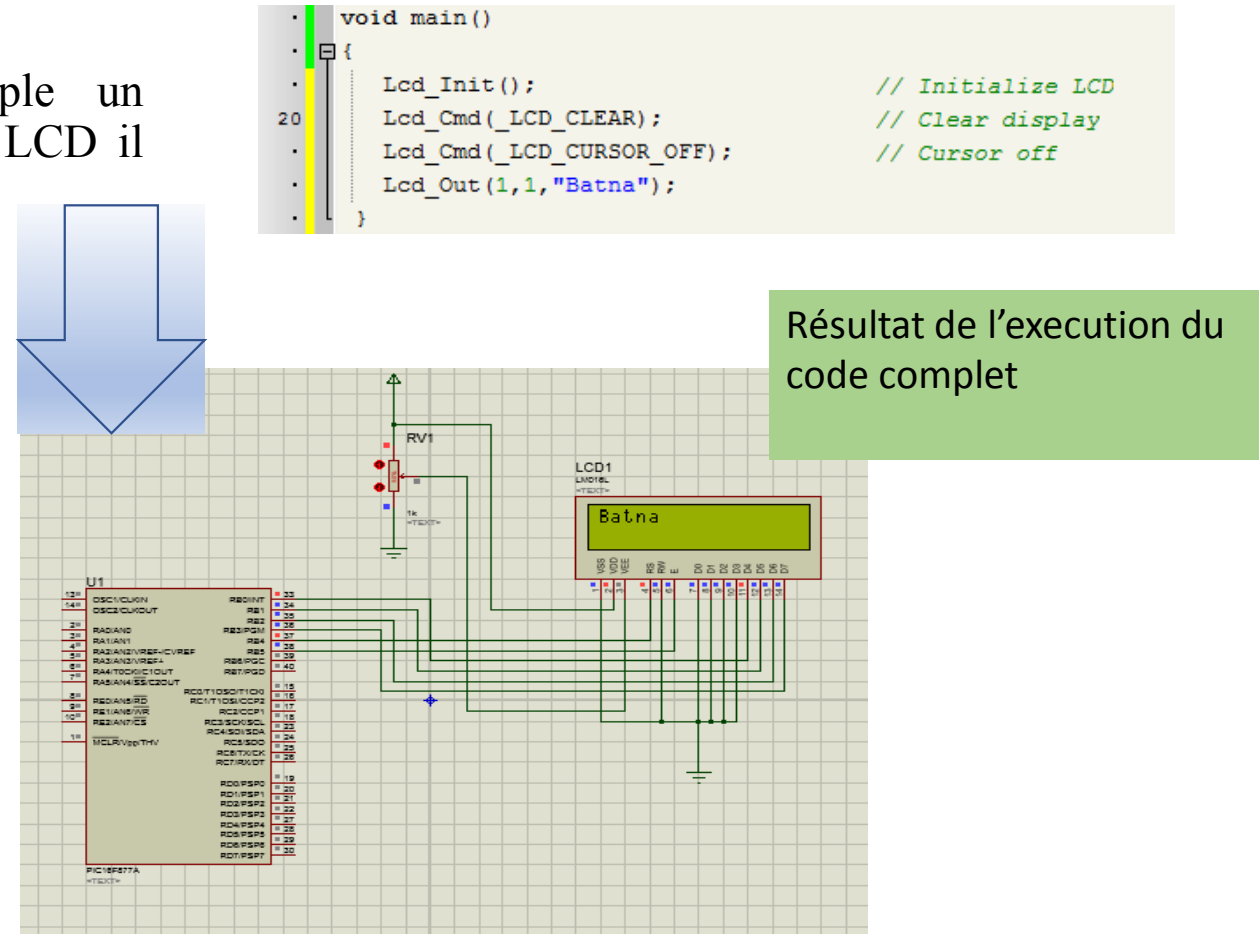

#### Exemple 2:

Refaire le même exercice que précédemment avec un compteur des nombre binaire entre 1 et 18

*Note: le compteur est nommer nbpair,*

### Solution:

1) La première partie est la même que la précédente

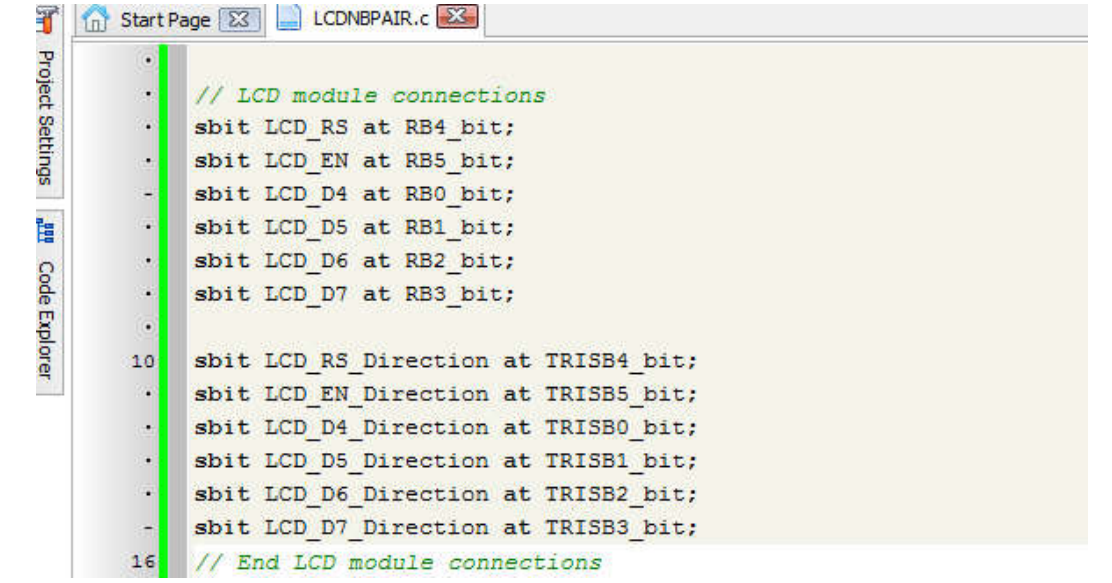

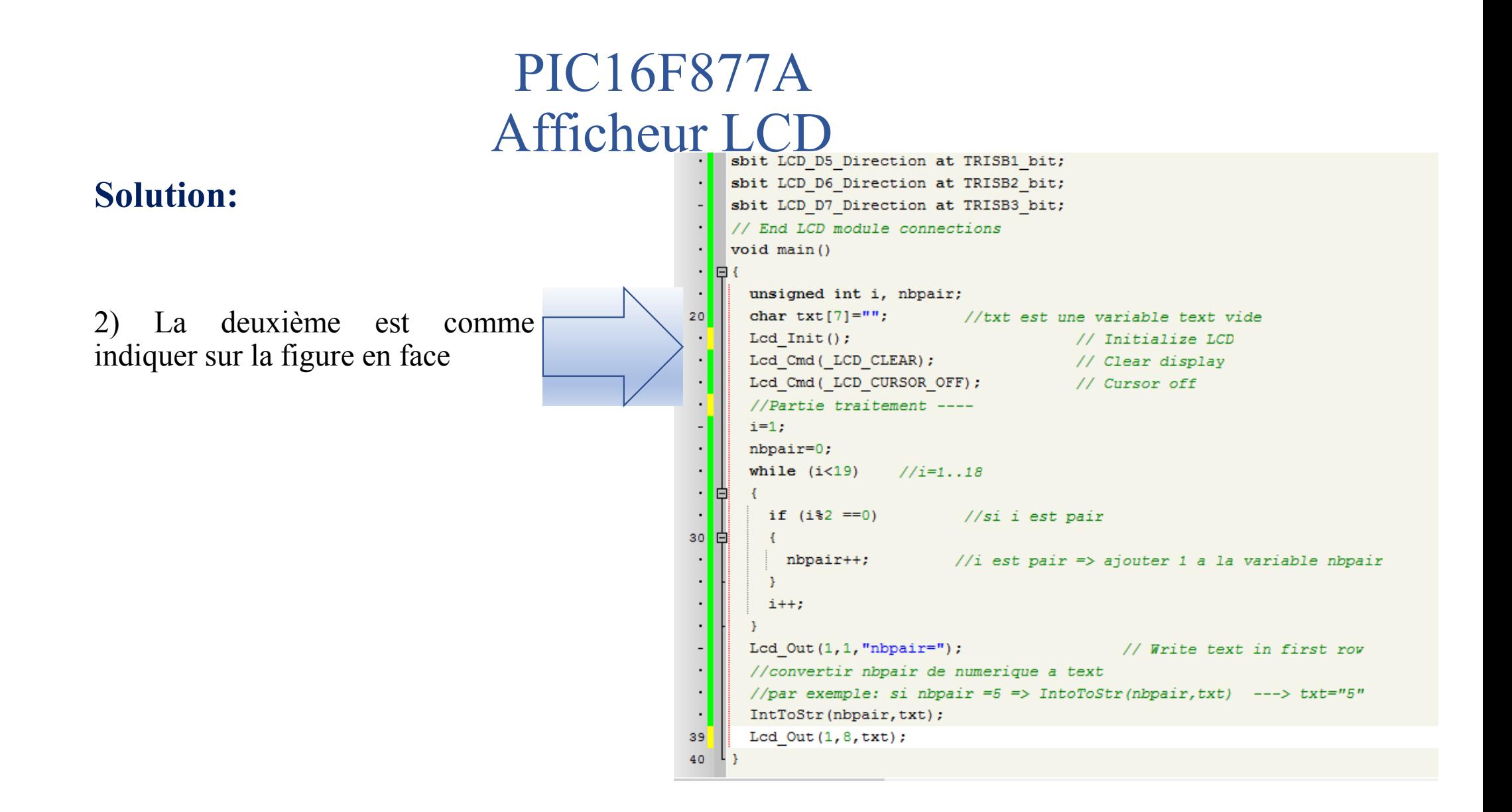

#### Solution:

Résultat de la simulation

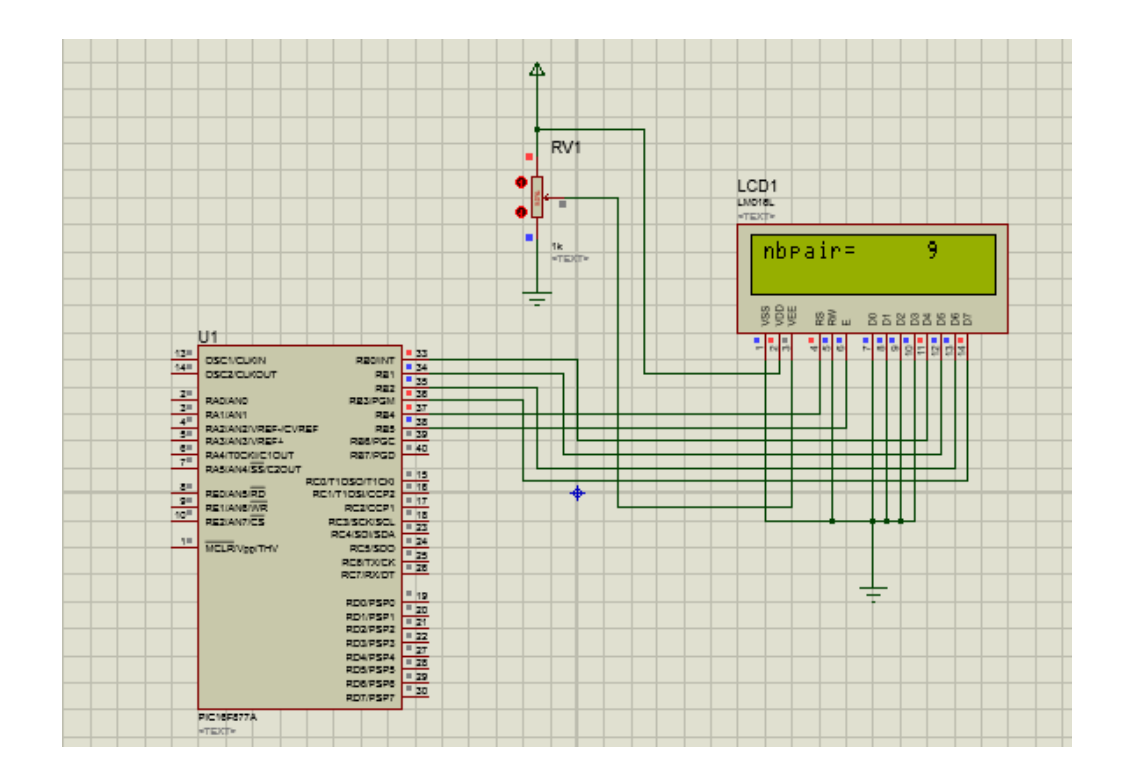

### Exemple 2:

Refaire le même exercice précédent de tel sorte à réaliser un compteur circulaire de 0 à 9?